# universit **PARIS-SACLA**

## Correction  $TP$  de programmation  $n^{\circ}6$

Cours de programmation modulaire

—Licence MI/IM/MNSI - Info 3—

### Les classes

Dans cette séance de travaux pratiques, nous allons apprendre à structurer un code en utilisant les classes.

### ► Exercice 1. (État civil)

Dans cet exercice nous allons reprendre le code de l'exercice de l'état civil de la semaine 5 et le restructurer en utilisant une classe EtatCivil. Le fichier à compléter est le fichier ClasseEtatCivil.cpp fourni. Pour gagner du temps et vous concentrer sur les notions de classes et méthodes, vous pouvez consulter votre fichier de la semaine dernière ou le fichier EtatCivil\_correction.cpp fourni (ne pas modifier ce fichier). Nous gardons la structure Personne et l'énumeration Genre comme la semaine dernière et nous allons modifier uniquement la structure EtatCivil.

1. Déclarer dans la classe EtatCivil la méthode void initialise(string titreEtatCivil); qui initialise un état civil, puis la définir hors de la classe en utilisant la syntaxe

```
void EtatCivil::initialise(string titreEtatCivil) {
      code de la fonction....
    }
   ✁
119 void EtatCivil::initialise(string titreEtatCivil) {
\frac{120}{121} //
    titre = titreEtatCivil;
122 table.clear(); // autre possibilité: table = vector<Personne>(0);
123 //
124 }
         ✁
```
- 2. Consulter le main, mettre en commentaire les 3 appels à des méthodes non encore écrites (il faudra penser à les décommenter plus tard), exécuter et vérifier que l'affichage obtenu est bien le bon.
- 3. Déclarer dans la classe EtatCivil la méthode int cherche(string nom) qui recherche le nom d'une personne et retourne l'indice de la personne dans l'état civil si elle la trouve ou -1 sinon. Puis définir cette méthode. N'oubliez pas d'ajouter le mot clé const après la liste des paramètres pour indiquer que la méthode ne modifie pas l'objet.

```
✁
155 int EtatCivil::cherche(string nom) const {
156 //
157 for (size_t i = 0; i < table.size(); i++) {
158 if (nom == table[i].nom)
159 return i;<br>160 }
160 }
161 return -1;
162 //
163 }
```
- ✁
- 4. Tester le bon fonctionnement de la méthode cherche. Utiliser la fonction creeEtatCivildeTest pour génerer un exemple d'un état civil pour les tests.

```
✁
167 TEST_CASE("cherche une personne") {
168 EtatCivil a;
169 a = creeEtatCivildeTest();
170 CHECK(a.cherche("Noemie") == 2);
171 // Ajouter d'autre exemples ici
\frac{172}{173} //
173 CHECK(a.cherche("Armand") == 6);<br>174 CHECK(a.cherche("Antoine") == -1
    CHECK(a.check("Antoine") == -1);175 //
176 }
   ✁
```
5. Déclarer et définir les méthodes imprimePersonne et imprimeEtatCivil. La méthode imprimePersonne affiche dans le terminal une personne dont le nom est passé en paramètre. La méthode imprimeEtatCivil affiche dans le terminal un état civil (son nom et sa table). Notez que les deux fonctions membres auront le mot clé const dans leurs déclarations puisqu'elles ne modifient pas l'objet EtatCivil.

```
void imprimePersonne(string nom) const;
void imprimeEtatCivil() const;
```
Facultatif : Si c'est plus simple pour vous, on pourra utiliser une fonction auxilliaire imprimeIndPersonne qui prend l'indice d'une personne dans l'état civil et affiche les informations de cette personne.

void imprimeIndPersonne(int ind) const;

Sinon, commenter l'appel de imprimeIndPersonne dans le main.

```
✁
180 void EtatCivil::imprimePersonne(string nom) const {
181 //
182 int ind = cherche(nom);
183 if (ind < 0) {
184 throw invalid_argument("Nom incorrect dans imprimePersonne: ");
185 } else {
186 imprimeIndPersonne(ind);<br>187 }
187 }
\frac{188}{189} //
189 }
193 void EtatCivil::imprimeEtatCivil() const {
194 //
195 if (table.size() == 0) {<br>196 cout << "L'état civil e
        cout << "L'état civil est vide" << endl;
197 } else {
198 for (size_t i = 0; i < table.size(); i += 1) {
199 imprimeIndPersonne(i);
```
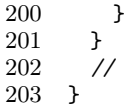

6. Déclarer, définir et tester la méthode int personne(string sonNom, Genre s) qui ajoute une nouvelle personne à l'état civil. Cette méthode modifie l'objet EtatCivil donc elle ne prend pas la mention const. La méthode lève une exception au cas où le nom serait vide et où la personne existe déjà dans l'état civil. Sinon, elle renvoie l'indice de la personne dans l'état civil. Pour tester la méthode, on pourra utiliser la fonction de doctest

✁

 $\star$ 

CHECK\_THROWS\_WITH\_AS(codeATester, "message de l'exception", type\_exception);

Cette fonction vérifie à la fois que l'exception levé dans le méthode est la même que celle indiqué à la place de exception mais également le message de l'exception.

 $\rightarrow$ 

```
207 int EtatCivil::personne(string sonNom, Genre s) {
208 //
209 if (sonNom.size() == 0) {
210 throw invalid_argument("Le nom de la personne est vide !");<br>211 \cdot /* nas de nom vide */
211    \}; /* pas de nom vide */<br>212    if (cherche(sonNom) != -
212 if (cherche(sonNom) != -1) {<br>213 throw invalid_argument("La
           213 throw invalid_argument("La personne existe déjà dans l'etat civil !");
214 }
215 vector<int> enfants; // vector vide.
216 Personne p = {sonNom, s, -1, -1, -1, enfants};217 table.push_back(p);<br>218 return table.size()
         return table.size() - 1;\frac{219}{220} //
220 }
221
222 TEST_CASE("Ajout d'une personne") {
223 //
224 EtatCivil a;<br>225 a = creeEtat
225 a = creeEtatCivildeTest();<br>226 CHECK(a personne("Lamia"
         CHECK(a.personne("Lamia", Genre::Fem) == 8);227 CHECK_THROWS_WITH_AS(a.personne("Lamia", Genre::Fem), "La personne existe déjà dans l'etat civil !", invalid_argument);
228 CHECK(a.personne("Antoine", Genre::Masc) == 9);
229 CHECK_THROWS_WITH(a.personne("Antoine", Genre::Masc), "La personne existe déjà dans l'etat civil !");
230 CHECK_THROWS_WITH_AS(a.personne("Noemie", Genre::Masc), "La personne existe déjà dans l'etat civil !", invalid_argum<br>231 CHECK_THROWS_WITH(a.personne("", Genre::Masc), "Le nom de la personne est vide !");
231 CHECK_THROWS_WITH(a.personne("", Genre::Masc), "Le nom de la personne est vide !");<br>232 CHECK_THROWS_WITH_AS(a.personne("", Genre::Fem), "Le nom de la personne est vide !"
         232 CHECK_THROWS_WITH_AS(a.personne("", Genre::Fem), "Le nom de la personne est vide !", invalid_argument);
233 //
234 }
```
Exercice 2. (Autres méthodes) Cet exercice est à faire dans le même fichier que le<br>précédent Il n'est pas indispensable donc si vous êtes plutôt lents passez directement à précédent. Il n'est pas indispensable, donc si vous êtes plutôt lents, passez directement à l'exercice suivant (qui lui est indispensable et devra être terminé d'ici le prochain TP).

Rédiger la déclaration et la définition des méthodes mariage, naissance, ascendantI et ascendantR vues dans le TP de la semaine dernière et faire les modifications nécessaires pour les tests.

7. mariage : méthode qui enregistre le mariage de deux personnes dont on passe les noms en paramètre. La fonction renvoie true si le mariage est possible et false sinon. On impose que les deux personnes soient enregistrées et ne soient pas déjà mariées.

```
bool EtatCivil::mariage(string lun, string lautre);
```
8. naissance : méthode qui enregistre la naissance d'une personne. Son en-tête est :

bool EtatCivil::naissance(string qui, Genre s, string p1, string p2);

Les paramètres sont le nom de l'enfant, son genre, les noms des parents ; les parents doivent être enregistrés et être conjoints. Si les conditions ne sont pas remplies l'enfant n'est pas enregistré. La fonction renvoie true ou false selon que la filiation a pu être enregistrée ou non.

9. ascendantI : méthode (version itérative) qui retourne si une personne est un ancêtre au sens large d'une personne. On pourra se servir d'un vecteur auxiliaire (géré en pile) dans lequel on stockera les indices des personnes dont on doit vérifier si elles sont ou non des ancêtres de la personne concernée, en commençant par ses parents. On rappelle que la méthode pop\_back() permet de supprimer le dernier élément d'un vecteur. En-tête :

bool EtatCivil::ascendantI(string qui, string ancetre);

10. ascendantR : version récursive de ascendantI

```
✁
239 bool EtatCivil::mariage(string lun, string lautre) {
\begin{array}{cc}\n240 & \text{ //} \\
241 & \text{ in}\n\end{array}int ilun = cherche(lun), ilautre = cherche(lautre);
242 if (ilun < 0 or ilautre < 0 or ilun == ilautre) {
243 return false;
244 }
245 if (table[ilun].indConjoint != -1 or table[ilautre].indConjoint != -1) {
           return false;
247 }
248 table[ilun].indConjoint = ilautre;
249 table[ilautre].indConjoint = ilun;
250 return true;
251 //
252 }
256 TEST_CASE("Mariage de deux personnes") {
257 //
258 EtatCivil a;<br>259 a = creeEtat
         a = \text{createListCivildeTest});
260 a.personne("Lamia", Genre::Fem);<br>261 CHECK(a.mariage("Lamia", "Yuri")
261 CHECK(a.mariage("Lamia", "Yuri"));<br>262 CHECK FALSE(a.mariage("Guillaume",
         262 CHECK_FALSE(a.mariage("Guillaume", "Yuri"));
\begin{array}{c} 263 \\ 264 \end{array} //
264 }
268 bool EtatCivil::naissance(string qui, Genre s, string p1, string p2) {
\begin{array}{cc} 269 & \mbox{ } \mbox{ } / \mbox{ } \\ 270 & \mbox{ } \mbox{int} \end{array}int iqui, ip1, ip2;
271
272 ip1 = cherche(p1);
273 ip2 = cherche(p2);
274 // ATTENTION: ici ne pas utiliser la fonction mariage de la question
275 // precedente car celle-ci ne teste pas si deux personnes sont mariées
276 // mais elle les marient s'ils étaient célibataires ! On doit donc<br>277 // refaire les tests, mais ici plus simples.
277 // refaire les tests, mais ici plus simples.<br>278 if (ip1 == -1 or ip2 == -1 or
         if (ip1 == -1 or ip2 == -1 or
```

```
279 table[ip1].indConjoint != ip2<br>280 // ce dernier test est inutil
                2/ ce dernier test est inutile si la fonction mariage est correcte:
281 // si l'un est conjoint de l'autre, la reciproque doit etre vraie aussi 282 // !
\frac{282}{283} //!
283 or table[ip2].indConjoint != ip1) {<br>284 return false:
          return false;<br>}
285 }
286
287 // essayer d'ajouter le nouveau-né<br>288 ioui = personne(qui. s):
288 iqui = personne(qui, s);<br>289 if (iqui < 0) {
289 if (iqui < 0) {<br>290 return false:
          return false;<br>}
291 }
\frac{292}{293}293 // Enregistrer la filiation dans les deux sens: de l'enfant vers les
294 // parents et l'inverse.<br>295 table[iqui].indParent1 =
295 table[iqui].indParent1 = ip1;<br>296 table[ip1].enfants.push_back(
          296 table[ip1].enfants.push_back(iqui);
\frac{297}{298}298 table[iqui].indParent2 = ip2;<br>299 table[ip2].enfants.push_back(
          299 table[ip2].enfants.push_back(iqui);
300
301 return true;<br>302 //
302 //
303 }
307 TEST_CASE("Naissance d'un bébé") {
308 //<br>309 Eta
309 EtatCivil a;<br>310 a = creeEtat
          a = \text{createListCivildeTest}();
311 a.personne("Lamia", Genre::Fem);<br>312 a.mariage("Lamia", "Yuri"):
312 a.mariage("Lamia", "Yuri");<br>313 CHECK(a.naissance("Christop)
313 CHECK(a.naissance("Christophe", Genre::Masc, "Lamia", "Yuri"));
314 CHECK_FALSE(a.naissance("Dina", Genre::Masc, "Noemie", "Yuri"));
315 //
316 }
320 bool EtatCivil::ascendantI(string qui, string ancetre) const {
\frac{321}{322} //
322 vector<int> pile;<br>323 int iqui = cherche
323 int iqui = cherche(qui), iancetre = cherche(ancetre);<br>324 if (iqui < 0 or iancetre < 0) {
324 if (iqui < 0 or iancetre < 0) {<br>325 return false;
             return false;
\begin{array}{cc} 326 & \text{ } \\ 327 & \text{ } \text{ } \\ \end{array}327 pile.push_back(iqui); // On empile l'indice de départ<br>328 // pile des indices des personnes à tester: on remonte
328 // pile des indices des personnes à tester: on remonte dans l'arbre 329 // génealogique.
329 // génealogique.<br>330 while (pile.size
330 while (pile.size() > 0) {<br>331 int courant = pile[pile.
331 int courant = pile[pile.size() - 1];<br>332 pile.pop back():
332 pile.pop_back();<br>333 if (courant == i
333 if (courant == iancetre) {<br>334 return true:
334 return true;<br>335 } else {
335 } else {<br>336 // ajoy
336 // ajouter ses parents, si connus, dans la pile des personnes a
337 // tester<br>338 int i1 = 1
                int i1 = table[counter] .indParent1;339 int i2 = table[courant].indParent2;
340 if (i1 != -1) {<br>341 bile.push bac
                pile.push_back(i1);
\frac{342}{343}343 if (i2 != -1) {<br>344 pile.push_bacl
                  pile.push_back(i2);
```

```
345 }<br>346 }
346 }
347 }
348 /* fin de la boucle: on a visite tous les ancetres sans trouver indParent */<br>349 return false;
         return false;
350 //
351 }
352
353 TEST_CASE("ascendant itératif") {
\begin{array}{cc} 354 & \diagup / \\ 355 & \text{Et} \end{array}355 EtatCivil a;<br>356 a = creeEtat
356 a = creeEtatCivildeTest();<br>357 a.personne("Lamia", Genre:
357 a.personne("Lamia", Genre::Fem);<br>358 a.mariage("Lamia", "Yuri");
358 a.mariage("Lamia", "Yuri");
          a.naissance("Christophe", Genre::Masc, "Lamia", "Yuri");
360 CHECK(a.ascendantI("Christophe", "Remy"));
361 CHECK_FALSE(a.ascendantI("Christophe", "Noemie"));
362 //
363 }
367 bool EtatCivil::ascendantAux(int iqui, int iancetre) const {
368 //
369 int i1, i2;
370 if (iqui == iancetre) {<br>371 return true:
          return true; \}\frac{372}{373}373 // On remonte dans l'arbre à la recherche de l'ancêtre. Plus efficace<br>374 // que de descendre de l'ancêtre vers les enfants qui explorerait auss
374 // que de descendre de l'ancêtre vers les enfants qui explorerait aussi 375 // les cousins (éloignés)
375 // les cousins (éloignés)<br>376 i1 = table[iqui].indParen
          i1 = table[iqui].indParent1;377 i2 = table[iqui].indParent2;<br>378 return (i1 != -1 and ascenda
378 return (i1 != -1 and ascendantAux(i1, iancetre)) or 379 (i2 != -1 and ascendantAux(i2, iancetre)):
                   (i2 != -1 and ascendantAux(i2, iancetre));
380 //
381 }
382
383 bool EtatCivil::ascendantR(string qui, string ancetre) const {
\frac{384}{385}int iqui = cherche(qui), iancetre = cherche(ancetre);
\frac{386}{387}387 if (iqui < 0 or iancetre < 0) {<br>388 return false;
            return false;
389 }<br>390 /
390 // cas trivial qu'on regle tout de suite.<br>391 if (iqui == iancetre) {
391 if (iqui == iancetre) {<br>392 return true:
          return true;<br>}
\frac{393}{394}return ascendantAux(iqui, iancetre);
395 //
396 }
397
398 TEST_CASE("ascendant recursif") {
399 //<br>400 Eta
400 EtatCivil a;<br>401 a = creeEtat
          a = \text{createCutCivildeTest}();
402 a.personne("Lamia", Genre::Fem);
403 a.mariage("Lamia", "Yuri");<br>404 a.naissance("Christophe", Go
          a.naissance("Christophe", Genre::Masc, "Lamia", "Yuri");
\frac{405}{406}406 CHECK(a.ascendantR("Christophe", "Remy"));<br>407 CHECK_FALSE(a.ascendantR("Christophe", "No
          CHECK_FALSE(a.ascendantR("Christophe", "Noemie"));
```
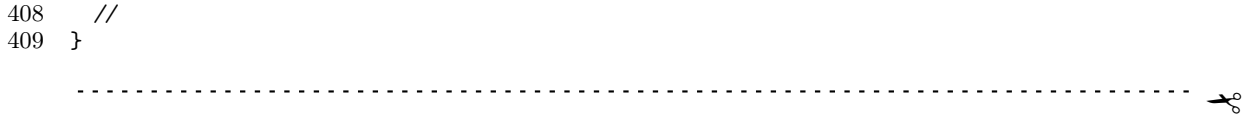

#### x Exercice 3. (Gestion du stock d'une Pharmacie)

Un pharmacien souhaite informatiser le traitement des prescriptions de ses clients. Un médicament est représenté par son nom, le nombre de comprimés par boîte, le prix de la boîte et le nombre de boîtes en stock. L'ensemble des médicaments existants est stocké dans le tableau table de la classe Stock. Chaque prescription est composée d'un nom de médicament, d'un nombre de comprimés à prendre par jour (au plus 6 comprimés par jour), pendant un certain nombre de jours (au plus 31 jours). Les structures de données choisies sont donc les suivantes :

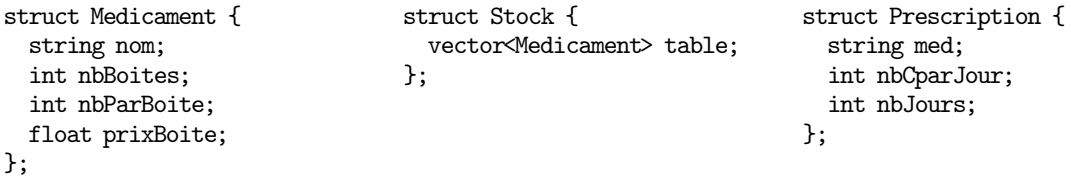

On testera toutes les fonctions après les avoir écrites, et on créera un TEST CASE à chaque fois que c'est possible.

1. Dans le fichier Pharmacie.cpp fourni, écrire et tester la méthode float prixComprime() de la classe Medicament qui renvoie le prix d'un seul comprimé du médicament.

```
✁
87 float Medicament::prixComprime() const {
88    //<br>89    ret
89 return prixBoite / nbParBoite;<br>90 //
   \gamma<sup>//</sup>
91 }
92
93 TEST_CASE("test prix comprime") {
94 Stock s = creeUnStockdeTest();
95 CHECK(s.table[0].prixComprime() == 0.875f);
96 CHECK(s.table[1].prixComprime() == 0.5f);
97 CHECK(s.table[2].prixComprime() == 1.25f);
98 }
          \prec2. Écrire la méthode void changePrix(float nouvPrix) de la classe Medicament qui prend en
    paramètre le nouveau prix par boîte d'un médicament et qui modifie son prix par boîte.
    ✁
102 void Medicament::changePrix(float nouvPrix) {
\frac{103}{104} //
     prixBoit = nowPrix;\frac{105}{106} }
```
- 106 }
	- ✁
	- 3. Réaliser la méthode int indiceMedicament(string nomMedicament) de la classe Stock qui permet de chercher un médicament avec son nom dans la base de données du stock et renvoie son indice dans le tableau ou -1 si elle ne le trouve pas. Tester la fonction.

```
✁
110 int Stock::indiceMedicament(string nomMedicament) const {
\frac{111}{112} //
     int nbMeds = table.size();113 for (int i = 0; i < nbMeds; i++) {
114 if (nomMedicament == table[i].nom)
115 return i;
116 }
117 return -1;
118 //
119 }
120
121 TEST_CASE("trouver un medicament dans le stock par son nom") {
122 Stock s = creeUnStockdeTest();
123 CHECK(s.indiceMedicament("panadol") == 0);
124 CHECK(s.indiceMedicament("xanax") == -1);
125 }
          \star
```
4. Ecrire la méthode void ajouteMedicament() de la classe Stock qui permet d'ajouter un nouveau médicament à la base de données du stock, à partir de données entrées au clavier par l'utilisateur. Vérifier que le médicament n'existe pas déja.

```
✁
129 void Stock::ajouteMedicament() {
130 //
131 Medicament med;<br>132 do f
     do {
133 cout << "entrez le nom du medicament" << endl;<br>
134 cin >> med nom:
134 cin >> med.nom;<br>135 } while (indiceMe
135 } while (indiceMedicament(med.nom) >= 0);<br>136 med.nbBoites = lireValeurBornee("entrez n
     med.nbBoites = lireValeurBornee("entrez nombre de boites ", 0, 100);
137 med.nbParBoite = lireValeurBornee("entrez nombre de comprimés par boite ", 0, 100);
138 cout << "entrez le prix " << endl;
139 cin >> med.prixBoite;
140 table.push_back(med);
141 //
142 }
         ✁
```
Vous pouvez utiliser la fonction

int lireValeurBornee(string texteAEcrire, int min, int max);

fournie pour vous vous assurez que le nombre de comprimés à prendre par jour ne dépasse pas 6 comprimés et la durée du traitement ne dépasse pas un mois.

5. Ecrire la méthode void lirePrescription(Stock s) de la classe Prescription qui permet de saisir au clavier les informations relatives à une prescription (nom du médicament, nombre de comprimés par jour et durée du traitement). Sachant que le pharmacien n'accepte pas des préscriptions des médicaments qu'il n'a pas dans sa base de données, il faut donc chercher le nom du médicament dans le stock.

```
\rightarrow175 void Prescription::lirePrescription(const Stock &s) {
176 //
177 int indiceMed = 0;
178 do {
179 cout << "entrez le nom du medicament" << endl;
180 cin >> nomMed;<br>181 indiceMed = s.
        indiceMed = s.indiceMedicament(nomMed);
182 } while (nomMed == "" or indiceMed == -1);<br>183   nbCoarJour = lireValeurBornee("Nbre de com
183 nbCparJour = lireValeurBornee("Nore de comprimes par jour ", 1, 6);<br>184 nbJours = lireValeurBornee("Duree du traitement ", 1, 31);
      nbJours = lireValeurBornee("Duree du traitement ", 1, 31);
185 //
186 }
```
6. Écrire et tester la méthode int nbBoites de la classe Prescription qui renvoie le nombre de boîtes nécessaires pour couvrir la prescription. Par exemple, si le médicament est vendu par boîte de 20 comprimés, il ne faut qu'une boîte pour couvrir une prescription de 6 comprimés par jour pendant 3 jours, mais il faut 2 boîtes si le traitement dure 4 jours.

✁

```
✁
191 int Prescription::nbBoites(const Stock &s) const{
\frac{192}{193} //
193 Medicament med = s.table[s.indiceMedicament(nomMed)];<br>194 int nbC = nbCparJour * nbJours:// nb de comprimes nec
194 int nbC = nbCparJour * nbJours; // nb de comprimes necessaires<br>195 if (med.nbParBoite >= nbC) return 1;
       if (med.nbParBoite >= nbC) return 1;
196 int res = nbC / med.nbParBoite;<br>197 if (nbC % med.nbParBoite != 0)
       if (nbC % med.nbParBoite != 0) res++;
198 return res;
199 //
200 }
201
202 TEST_CASE("la quantité de boites nécessaires pour un médicament") {
203 Stock s = creelmStockdefest();
204 Prescription p = \{"panadol", 3, 7};
205 CHECK(p.nbBoites(s) == 6);<br>206 CHECK(Prescription {"panado
       CHECK(Prescription {"panadol", 2, 7}.nbBoites(s) == 4);
207 }
     \prec
```
7. Écrire et tester la méthode float coutTotal de la classe Prescription qui renvoie le prix total des boîtes nécessaires pour couvrir la prescription et met à jour la quantité du médicament dans le stock. Si la quantité dans le stock ne couvre pas le nombre des boîtes necessaires, on donne quand même au patient le nombre de boîtes présentes en affichant un message d'avertissement.

```
✁
211 float Prescription::coutTotal(Stock &s){
212 //
213 int n bB = n bBottes(s);
214 int indiceMed = s.indiceMedicament(nomMed);<br>215 int nbStock = s.table[indiceMed].nbBoites:
      215 int nbStock = s.table[indiceMed].nbBoites;
216
```

```
217 if (nbStock >= nbB) {<br>218 s.table[indiceMed].nl
        218 s.table[indiceMed].nbBoites = nbStock - nbB;
219 return nbB*s.table[indiceMed].prixBoite;
220 } else {<br>221 cout <<
221 cout << "stock insuffisant, il manque " << nbB - nbStock << " boites";<br> 222 s.table[indiceMed].nbBoites = 0;
222 s.table[indiceMed].nbBoites = 0;
223 return nbStock*s.table[indiceMed].prixBoite;
224 }
225 //
226 }
227
228 TEST_CASE("le cout total d'une prescription") {<br>229 Stock s = creeUnStockdeTest();
229 Stock s = creeUnStockdeTest();<br>230 Prescription p = {"panadol", 2
230 Prescription p = {^\text{up}} panadol", 2, 5};<br>231 CHECK(p.coutTotal(s) == 10.5f);
231 CHECK(p.coutTotal(s) == 10.5f);<br>232 CHECK(Prescription {"panadol", 3
      CHECK(Prescription {"panadol", 3, 20}.coutTotal(s) == 52.5f);
233 }
      ✁
```